# **คู่มือการบันทึกรายการครุภัณฑ์และวัสดุฝึกที่ใช้ในการฝึกอบรม/ทดสอบฯ (Update)**

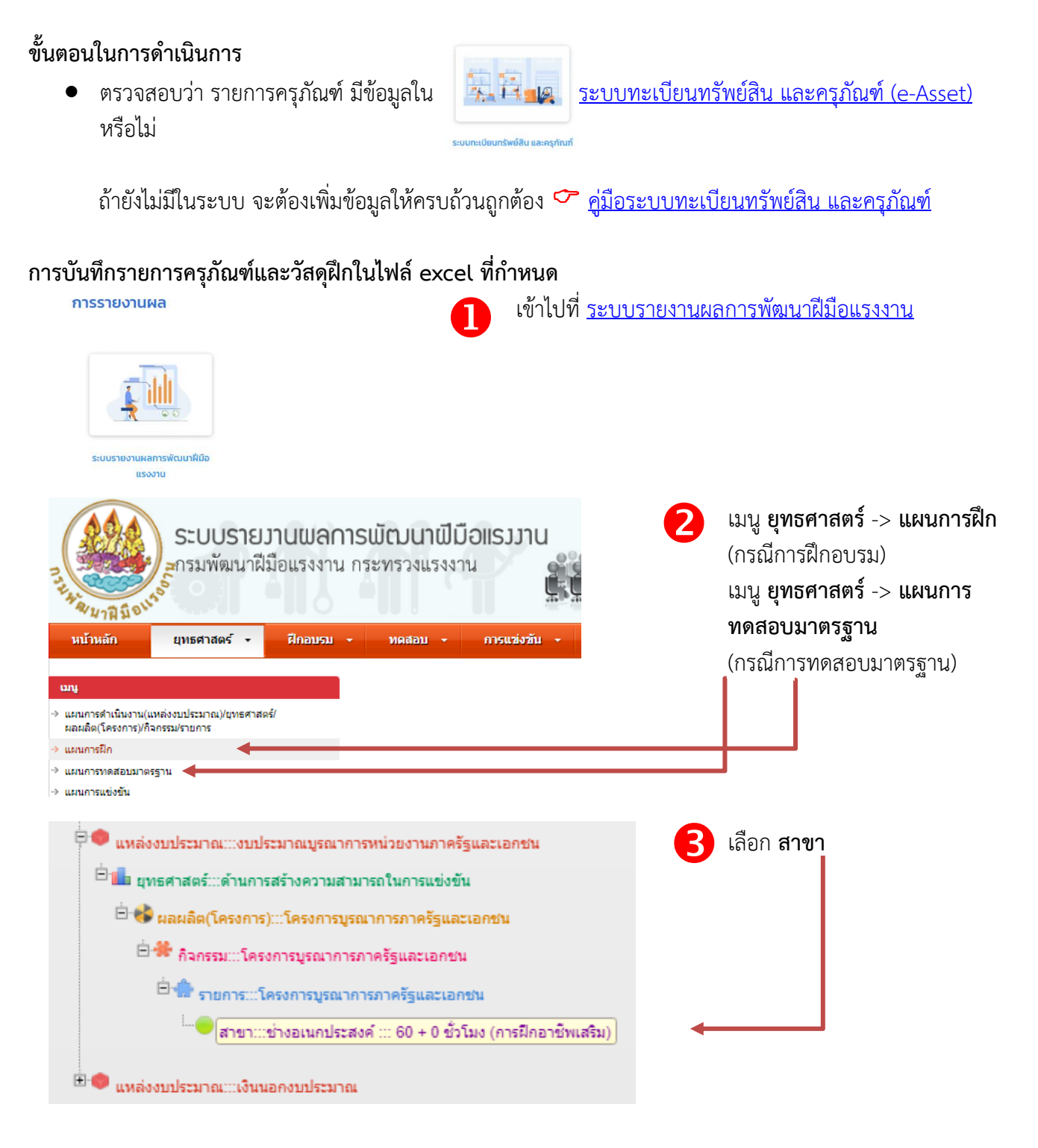

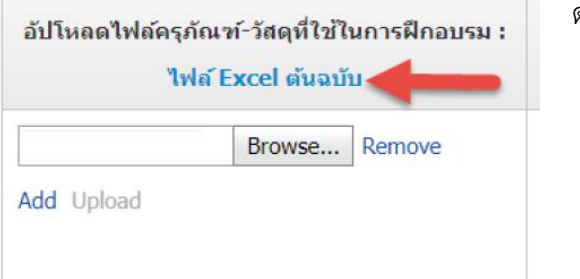

ดาวน์โหลด ไฟล์ Excel [ต้นฉบับ](http://idev.dsd.go.th/~es_fund/Data_asset_training.xls)

กรณีมีการ block pop-up ไม่สามารถดาวโหลดได้ ให้คลิ๊กขวาที่ และเลือก Copy link address แล้ววางในแท็บใหม่ paste and go หรือ วาง แล้วกด enter เพื่อดาวน์โหลด Open link in new tab Open link in new window

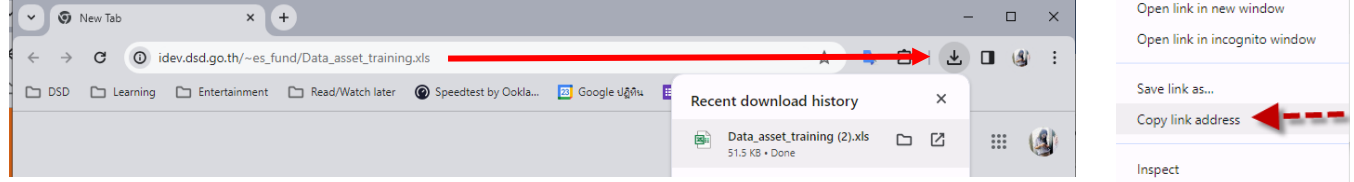

# **การบันทึกไฟล์ Excel**

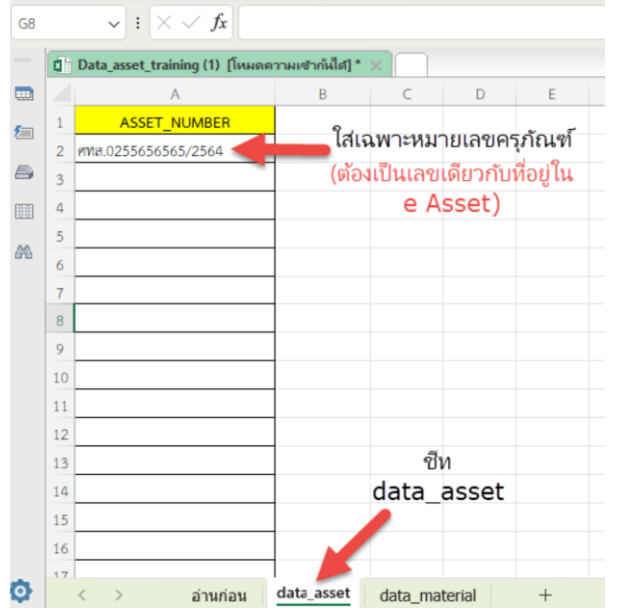

#### $\vee$  :  $\times \vee f$ x

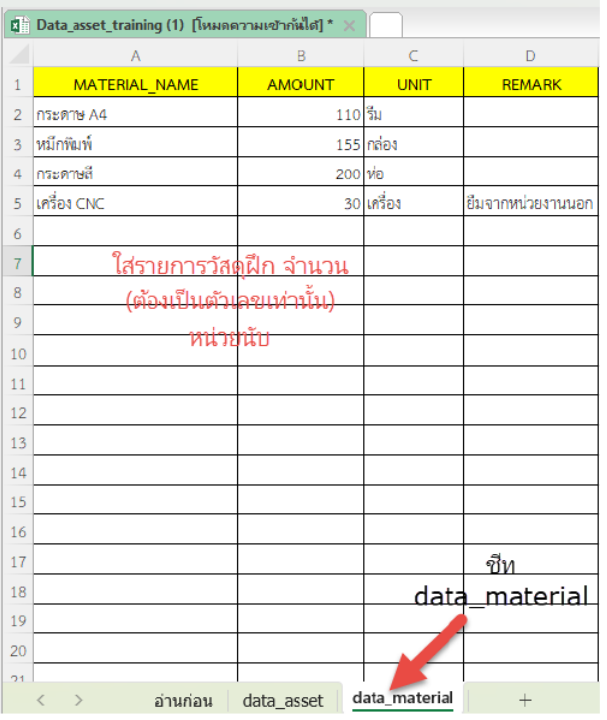

# **หมายเหตุ** ห้ามเปลี่ยนชื่อชีท ชื่อฟิลด์หัวตารางเด็ดขาด

# ในชีท **data\_asset**

- ใส่เฉพาะหมายเลขครุภัณฑ์ที่ใช้ฝึก/ทดสอบ โดยจะต้องเป็นหมายเลขเดียวกับที่อยู่ในระบบ ทะเบียนทรัพย์สิน
- \*\* กรณีไม่ได้ใช้ครุภัณฑ์ ให้ใส่เลขครุภัณฑ์ที่ใช้จริง เช่น รถยนต์ที่ใช้, คอมพิวเตอร์ที่ใช้สำหรับฝึก ออนไลน์ , เครื่องเสียง ฯลฯ

### ชีท **data\_material**

ใส่วัสดุที่ใช้ใน การฝึก/ทดสอบ โดยระบุ ชื่อวัสดุ จํานวน (ต้องเป็นตัวเลขเท่านั้น) และ หน่วย บับ

### \*\* กรณีที่ไม่มีการใช้วัสดุ ให้ระบุว่า

ไม่มีการใช้หรือ ไม่มีหรือ ใช้วัสดุของหน่วยงานอื่น ตามที่ใช้จริง

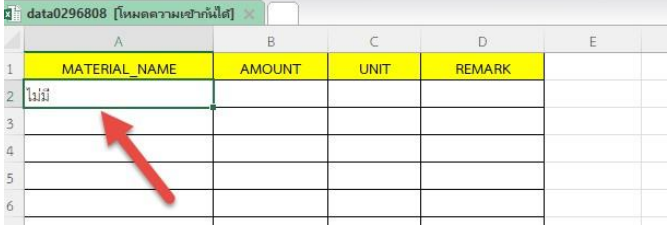

ให้ตรวจสอบความถูกต้อง จากนั้น บันทึกไฟล์ excel โดยจะต้องตั้งชื่อ **ขึ้นต้นด้วยคําว่า data และต่อด้วย training\_id/testing\_id** เช่น หากท่านกําลังบันทึกข้อมูลครุภัณฑ์ / วัสดุ ของ training\_id 0262719 ต้องตั้งชื่อว่า data0262719 เท่านั้น ( training\_id สามารถดูได้จากหน้ากำหนดการเปิดฝึก )

ปีมบประมาณ:: 2566 แหล่งขบประมาณ::: งบปกติ ยุทธศาสตร์… ดานการสราวความสามา<mark>ร์</mark>ถในการแข<sup>่</sup>วขัน ้นลพลิต(โครงการ)::: โครงการยกระดับพลิตภาพและพัฒนากำลังคนเพื่อสร้างความสามารถในการแข่งขันภาคอุตสาหกรรม - การรมะะ การรม พัฒนาสมรรณ์<br>หน่วยการะ พัฒนาสมรรณะบุคลากราช แต่งาน การรอรับอุตสาหกรรมเละบริการแห่งอนาคถ<br>- รายการะะ พัฒนาสมรรณะบุคลากรู้ในอุตสาหกรรมดิจิทัล<br>- สาขาะ: - การควบคุมระบบอัตราก รู้ใหลดวยระบบ SCADA ระดับ 1 (30 ชั่ว

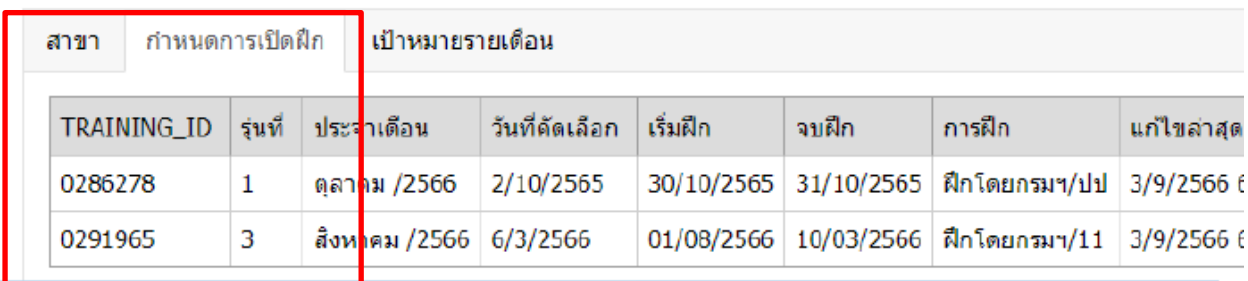

# **การอัพโหลดไฟล์**

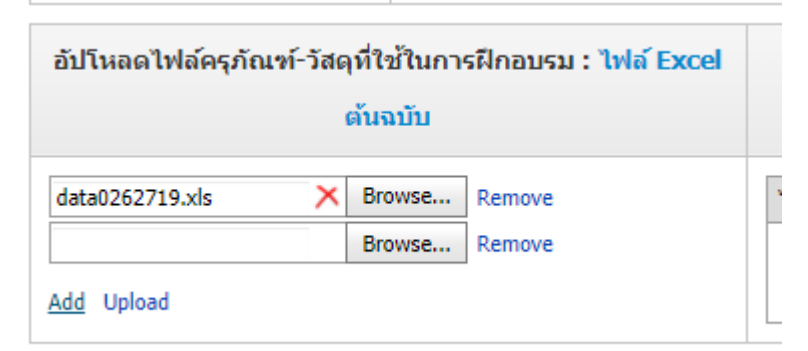

**Browse…** เพื่อเลือกไฟล์ **Remove** เมื่อต้องการลบไฟล์ **Add** เมื่อต้องการเพิ่มจำนวนไฟล์ **Upload** เพื่ออัพโหลดไฟล์เข้าระบบ

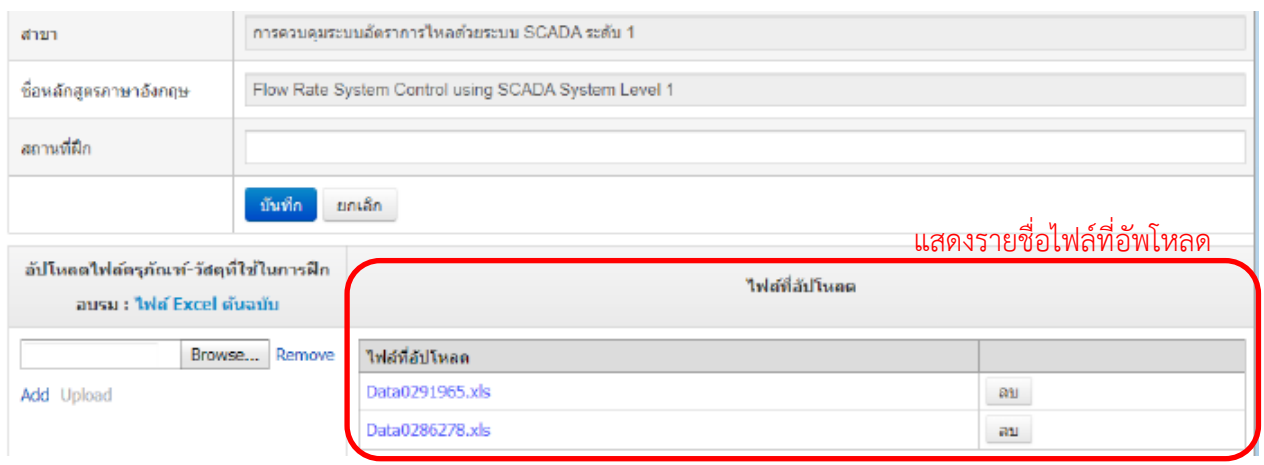

หมายเหตุ เมื่อกด Upload ไฟล์เข้าระบบแล้ว ไม่ต้องกดบันทึกซ้ำอีกครั้ง

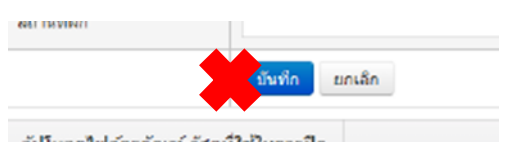